## **FISICA II (ELETTROMAGNETISMO ed OTTICA)**

## **Lezione 24 : Circuito RLC-serie & Risonanza**

## **Titolare del corso : Alexis Pompili (Dipartimento Interateneo di Fisica, stanza 106, piano-I, 080-5443208)**

**Modo piu' semplice/veloce di contattarmi : alexis.pompili@ba.infn.it Ricevimento: giovedi' 11-13, 15-17**

- **Lo studio dei circuiti sollecitati attraverso generatori eroganti f.e.m. variabili sinusoidalmente nel tempo e' importante sia praticamente che teoricamente:**
	- **- da un punto di vista energetico la distribuzione dell'energia elettrica e' particolarmente efficace se erogata da generatori sinusoidali**
	- **- per il teorema di Fourier qualsiasi segnale periodico puo' essere rappresentato come la composizione di infiniti segnali sinusoidali.**

**Per lo studio di tali circuiti si fanno delle ipotesi in genere non limitanti per un ampio intervallo di frequenze e per la maggior parte delle componenti in uso.** 

**Si assume che in ogni istante le correnti sono le stesse che vi sarebbero nel caso stazionario, quindi saranno ancora valide la legge di Ohm e le leggi di Kirchoff**

**(che valgono sicuramente ai 50-60Hz delle correnti nella maggior parte dei paesi).**

**Inoltre la corrente si suppone vari lentamente nel tempo in modo che le sue variazioni si propaghino istantaneamente attraverso il circuito.**

**Considero un circuito costituito da un generatore ed una resistenza:**

**Dalla legge di Kirchoff per la maglia:**  $V_0 \cos \omega t - iR = 0$   $V_0 \cos \omega t$ 

**Il circuito e' percorso dalla corrente alternata con**  la stessa pulsazione  $\omega$  della tensione alternata:  $i = \frac{1}{R} \cos \omega t$ 

$$
i = \frac{V_0}{R} \cos \omega t
$$

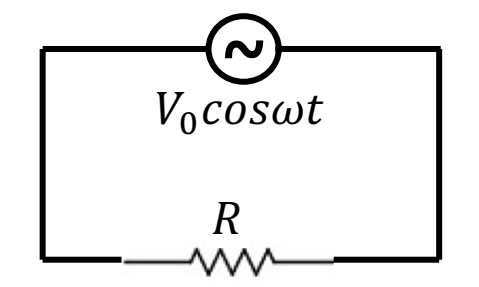

**Si dice che corrente e tensione alternate sono in fase !** Il comportamento del resistore non dipende da  $\omega$ .

**Considero un circuito costituito da un generatore ed un'induttanza:** Dalla legge di Kirchoff per la maglia:  $\; V_0cos\omega t - L \;$  $di$  $dt$  $= 0$ 

**~**  $\overline{L}$  $V_0 \cos \omega t$ 

**Separando le variabili ed integrando:**

$$
\Leftrightarrow \frac{V_0}{L} \cos \omega t dt = di \Rightarrow \frac{V_0}{L \omega} \int \omega \cos \omega t dt = \int di \Leftrightarrow i = \frac{V_0}{L \omega} \sin \omega t = \frac{V_0}{X_L} \cos \left(\omega t - \frac{\pi}{2}\right)
$$
  

$$
X_L = \omega L
$$
  
Reattanza inductiva

Si dice che la corrente e' sfasata (in ritardo di 
$$
\frac{\pi}{2}
$$
) rispetto alla tensione alternata !

**Considero un circuito costituito da un generatore ed un condensatore: ~ Dalla legge di Kirchoff per la maglia:**  $V_0cos\omega t - \frac{q}{C}$  $\mathcal C$  $= 0$ 

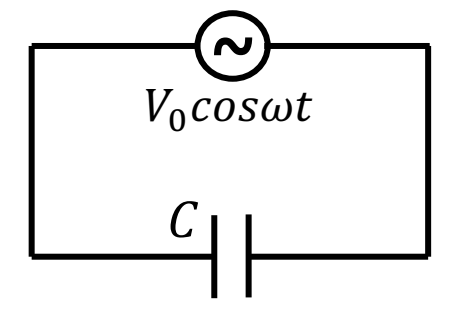

**Derivando rispetto al tempo:**

$$
-\omega CV_0 \sin \omega t = \frac{dq}{dt} = i \quad \Leftrightarrow \quad i = \omega CV_0 \cos \left(\omega t + \frac{\pi}{2}\right) \equiv \frac{V_0}{X_C} \cos \left(\omega t + \frac{\pi}{2}\right)
$$
\n
$$
X_C = \frac{1}{\omega C} \text{ Reattanza capacitiva}
$$

**Si dice che la corrente e' sfasata (in anticipo di ) rispetto alla tensione alternata !**  $\overline{\pi}$ 2

**Consideriamo un circuito RLC serie con un generatore**  di tensione alternata  $V_0cos\omega t$  come in figura. **La f.e.m. variabile nel tempo e' indispensabile per mantenere un'oscillazione elettrica permanente nel circuito fornendo con continuita' la potenza dissipata nel resistore. L'equazione della maglia (circuito) e':**  $V_0 cos \omega t - L$  $\frac{di}{dt} - \frac{q}{C} - Ri = 0$ 

$$
\begin{array}{c}\n\begin{array}{c}\n\bigcirc \\
V_0 \cos \omega t \\
\hline\n\end{array}\n\end{array}
$$

**Derivando rispetto al tempo:**

$$
-\omega V_0 \sin \omega t - L \frac{d^2 i}{dt^2} - \frac{1}{C} \frac{dq}{dt} - R \frac{di}{dt} = 0 \quad \Leftrightarrow \quad \frac{d^2 i}{dt^2} + \frac{R}{L} \frac{di}{dt} + \frac{i}{LC} = -\frac{\omega V_0}{L} \sin \omega t
$$

**Equazione differenziale del 2** $\circ$  **ord. in**  $i(t)$ 

**Dall'analisi matematica sapete che la soluzione piu' generale di questa equazione e' la somma della soluzione generale dell'equazione omogenea associata e di una soluzione particolare che cerchiamo nella generica forma**  $i(t) = I_0 \cos(\omega t - \varphi)$ 

- **In effetti vi e' una forte analogia con le oscillazioni meccaniche ...** 
	- **- libere (termine noto nullo quindi nessuna forza esterna applicata)**

**[in questo caso si hanno oscillazioni (***sovra-* **o** *sotto-***)** *smorzate***]**

**- forzate** (forza oscillante esterna applicata, con pulsazione  $ω$ )

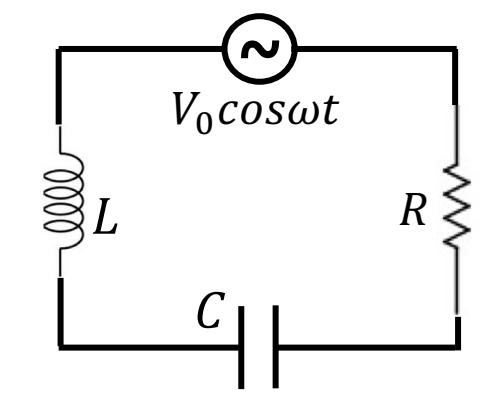

**Ricordando come si risolve questa equazione differenziale di 2o ordine e applicando la procedura di risoluzione si otterrebbe il seguente risultato:**

$$
i(t) = I_0 \cos(\omega t - \varphi) \quad \text{dove}
$$
\n
$$
I_0 = \frac{V_0}{\sqrt{(\omega L - \frac{1}{\omega C})^2 + R^2}}
$$
\n(smpiezza)

**Una corrente elettrica oscillante e' instaurata permanentemente con la stessa pulsazione della f.e.m. applicata oscillante ma con uno sfasamento dipendente dai parametri del circuito !**

**Al fine di rendere semplice lo studio dei circuiti in tensione alternata i risultati fin qui ottenuti possono essere ricavati e formalizzati ricorrendo ai numeri complessi.**

La tensione alternata  $V_0cos\omega t$  puo' essere considerata come la parte reale della grandezza complessa  $V = V_0 e^{j\omega t}$  . Nel piano complesso V puo' essere rappresentato come un vettore

di modulo  $V_0$  che ruota con velocita' angolare  $\omega$  (detto anche *fasore*).

**Ricorrendo al metodo dei vettori rotanti (o** *fasori di Fresnel***) e' possibile studiare p.es. il circuito RLC-serie con generatore appena visto, senza dover ricordarsi le tecniche di risoluzione delle equazioni differenziali !**

Occorre sapere che due oscillazioni sfasate di un angolo  $\varphi$  (costante nel tempo) possono **essere sommate come due vettori con la regola del parallelogramma: la proiezione sull'asse reale del vettore somma e' la somma cercata delle due oscillazioni:**

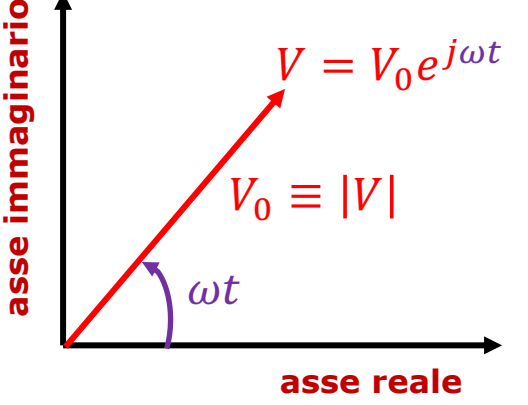

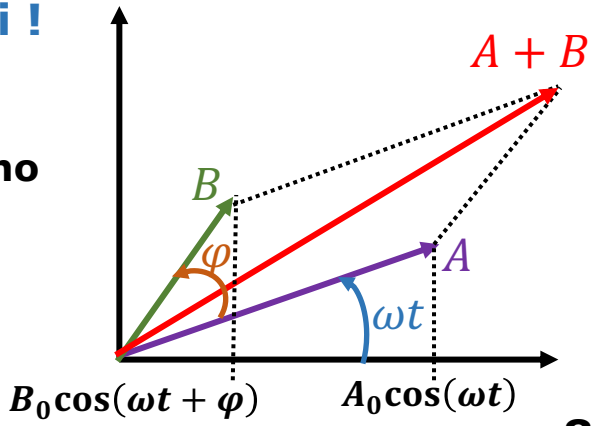

Indicando per gli elementi circuitali le relative impedenze date da ...

$$
Z_R = R \t Z_L = j\omega L \t Z_C = -\frac{J}{\omega C}
$$

diventa possibile - come vedremo - esprimere l'intensita' della corrente mediante la relazione  $i = \frac{V}{Z}$ !

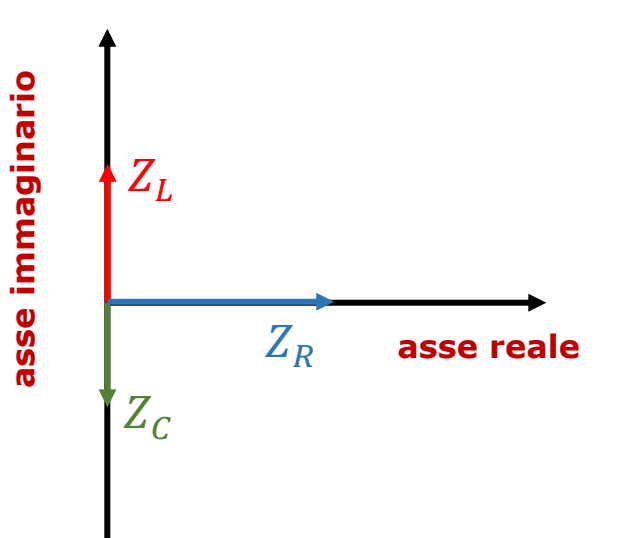

Metodo dei vettori rotanti II

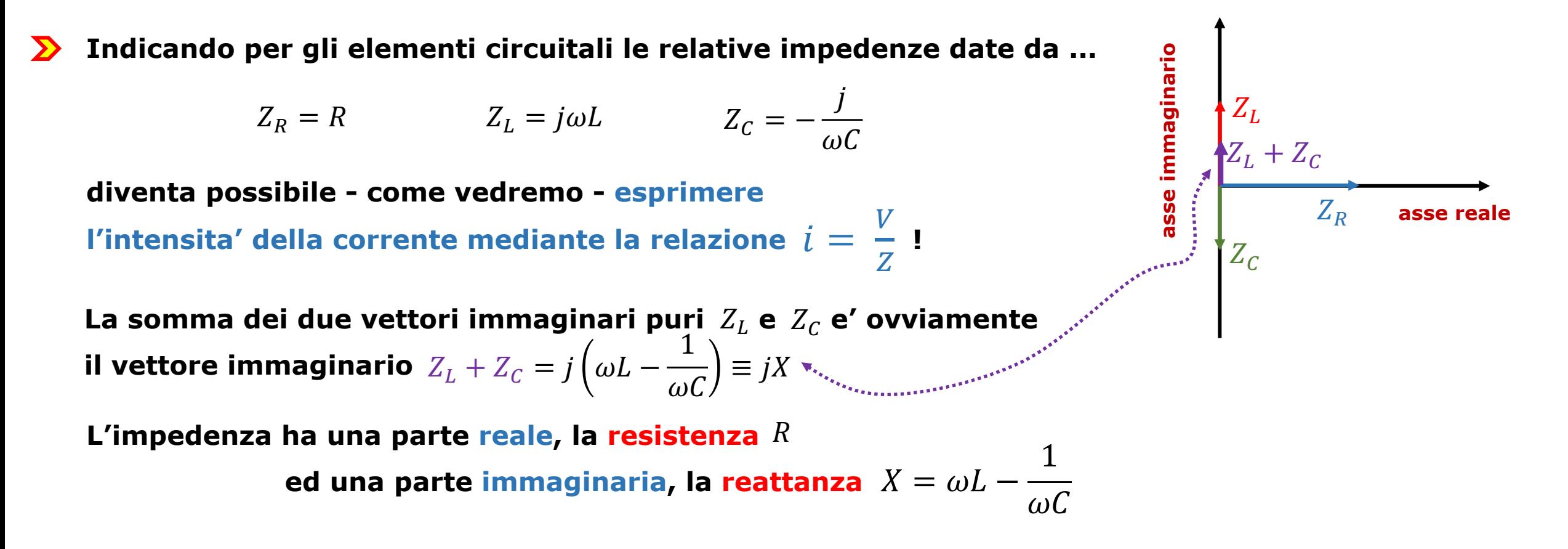

Metodo dei vettori rotanti II

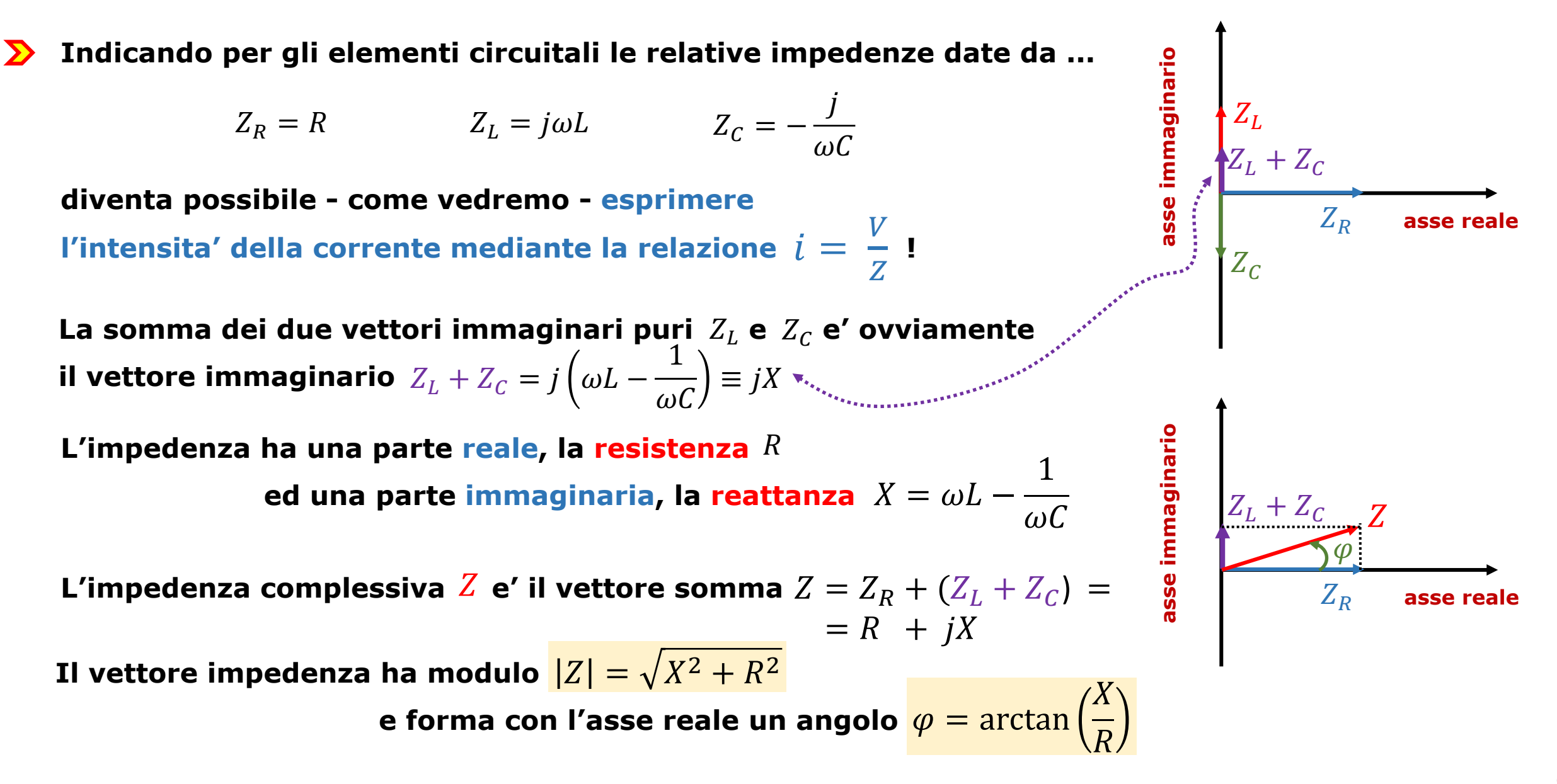

...da qui...si ricava l'intensita' di corrente  $i=\frac{V}{Z}$  individuando ampiezza e fase rispetto alla tensione:

L'ampiezza viene ottenuta come rapporto fra i moduli:

$$
I_0 = \frac{V_0}{|Z|} = \frac{V_0}{\sqrt{X^2 + R^2}} = \frac{V_0}{\sqrt{(\omega L - \frac{1}{\omega C})^2 + R^2}}
$$

La corrente come vettore complesso e':

$$
i = \frac{v}{z} = \frac{v_0 e^{j\omega t}}{|z| e^{j\varphi}} = \frac{v_0}{|z|} e^{j(\omega t - \varphi)} \iff i = I_0 e^{j(\omega t - \varphi)}
$$

dove lo sfasamento e' quello prima calcolato  $\phi = \arctan\left(\frac{\omega L - \frac{1}{\omega C}}{R}\right)$ 

L'intensita' di corrente e' ovviamente la parte reale del vettore complesso:

## NOTA: sia l'ampiezza della corrente sia la fase relativa fra corrente e tensione dipendono dalla frequenza del generatore !

 $i(t) = I_0 \cos(\omega t - \alpha)$ 

**Gli strumenti da usare per misure di grandezze oscillanti sono costruiti diversamente da quelli costruiti per misure continue: sono tali da fornire non il valore istantaneo bensi' un valore proporzionale alla media su un periodo del loro quadrato, cioe' si dice misurino il valore efficace della grandezza!**  Per esempio nel caso della corrente alternata:  $i_{eff} = |\frac{1}{T}| l_0^2 cos^2 \omega t \ dt = |\frac{10}{2} = \frac{10}{\sqrt{2}}$  analogamente:  $\frac{1}{T}\int_0^T$  $\overline{T}$  $I_0^2 \cos^2 \omega t \, dt =$  $I_0^2$ =  $I_0$ 

**La potenza elettrica e' data da :**  $P(t) = i(t) \cdot \Delta V(t) = I_0 \cos(\omega t - \varphi) \cdot V_0 \cos(\omega t)$ 

**Dipendendo dal tempo, cio' che risulta misurabile non e' il suo valore istantaneo quanto piuttosto la sua** *media temporale valutata su un periodo* (indicata con <...>)**:**

2

2

$$
\boxed{ < P(t) > = |I_0V_0 < \cos(\omega t - \varphi) \cos(\omega t) > = I_0V_0 < \cos\varphi \cos^2\omega t - \sin\varphi \cos\omega t \sin\omega t > =}
$$
\n
$$
= I_0V_0[\cos\varphi \leq \cos^2\omega t > -\sin\varphi \leq \cos\omega t \sin\omega t >] = \frac{1}{2}I_0V_0\cos\varphi = \frac{i_{eff}V_{eff}\cos\varphi}{i_{eff}Cos\varphi}
$$
\n[equazione di Galileo-Ferraris]

 $V_{eff} =$ 

 $V_0$ 

2

**A parita' di valore della f.e.m. applicata, il valore dell'ampiezza della corrente varia al variare della pulsazione (in quanto varia la reattanza** X **e quindi l'impedenza** <sup>Z</sup> **):**

$$
I_0(\omega) = \frac{V_0}{|Z(\omega)|} = \frac{V_0}{\sqrt{\left(\omega L - \frac{1}{\omega C}\right)^2 + R^2}}
$$

**Il valore dell'ampiezza della corrente e' massimo quando**  $Z = Z_{min} = R$  ( $X = X_{min} = 0$ )

**ovvero quando**   $\omega L - \frac{1}{4}$  $\omega\mathcal{C}$  $= 0 \Leftrightarrow |\omega =$ @  $\frac{1}{LC} \equiv \omega_0$ **pulsazione propria (del circuito RLC-serie) CONDIZIONE di RISONANZA Alla condizione di risonanza:**  $\varphi = \arctan$  $\omega L - \frac{1}{\omega}$  $\left(\frac{\overline{\omega C}}{R}\right)=0$  : sfasamento nullo fra corrente e tensione  $X = 0 \Rightarrow Z_R = R$  : circuito si comporta come puramente resistivo

**Ampiezza e fase della corrente al variare della pulsazione (per 3 valori di** <sup>R</sup> **) :**

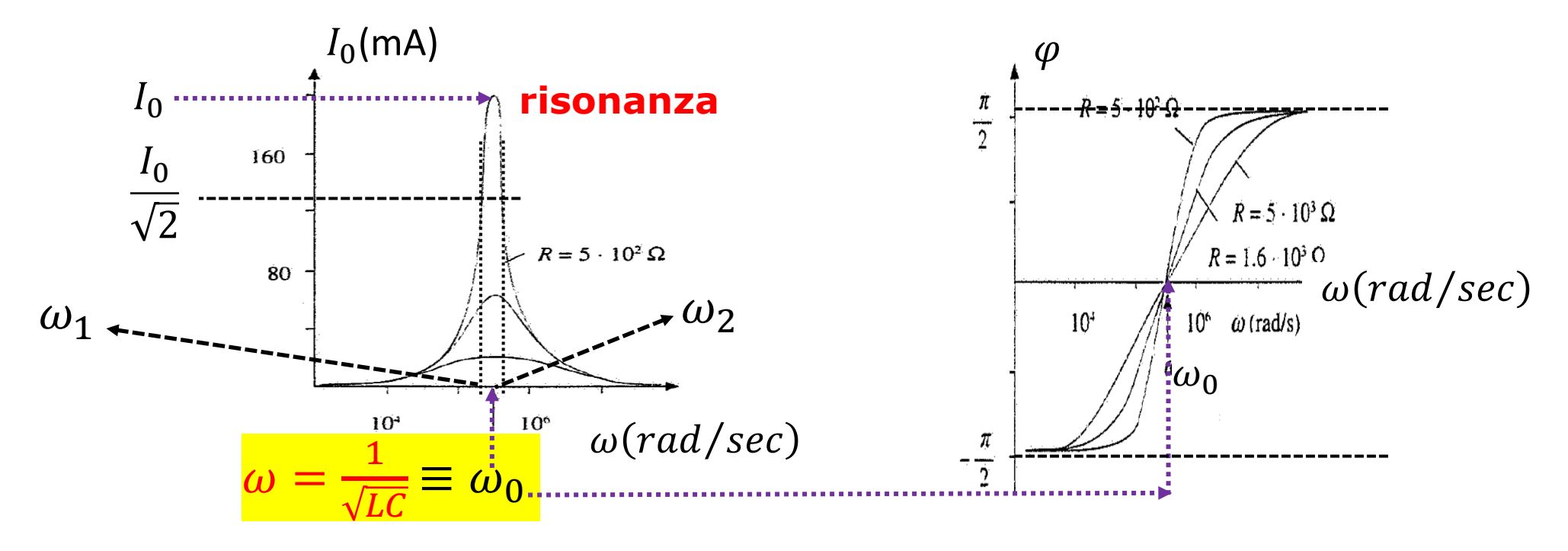

**Quantitativamente si definiscono: Fattore di merito della risonanza Curve sono tanto piu' strette (ed il max tanto piu' accentuato) quanto piu'** <sup>R</sup> **e' piccola** Larghezza della risonanza  $\Delta\omega=\omega_2-\omega_1=R/L$  $Q =$  $\overline{\omega_0}$  $\omega_2 - \omega_1$ =  $\omega_0 L$  $\overline{R}$ 

**13** Tale proprieta' (*risposta selettiva in frequenza* per  $\omega \approx \omega_0$  ) e' sfruttata nei *sintonizzatori* !